# ReSharper 2021.3 (Visual Studio scheme) cheat sheet

### Code analysis

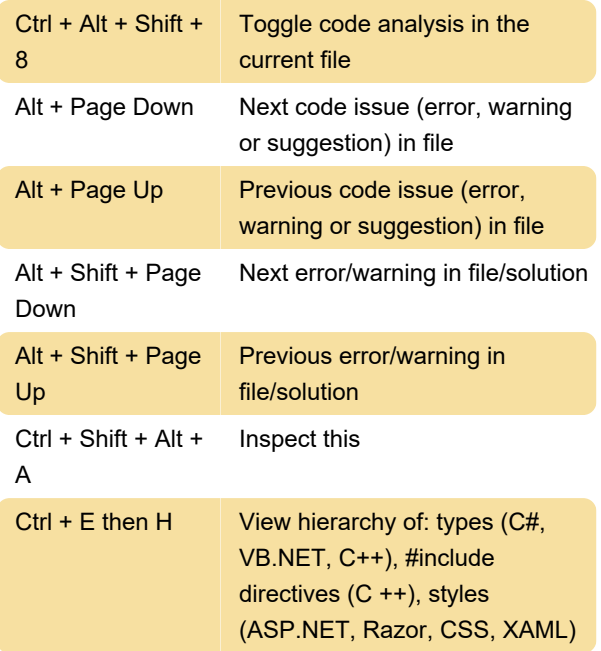

#### Tool windows

Source: ReSharper help page

Last modification: 12/31/2021 4:58:58 PM

More information: [defkey.com/resharper-2021](https://defkey.com/resharper-2021-shortcuts?filter=basic) [shortcuts?filter=basic](https://defkey.com/resharper-2021-shortcuts?filter=basic)

[Customize this PDF...](https://defkey.com/resharper-2021-shortcuts?filter=basic?pdfOptions=true)

#### Coding assistance

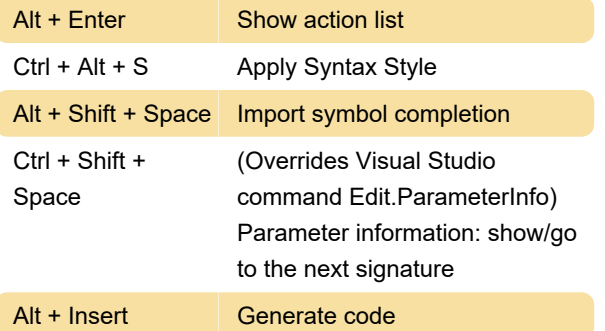

#### Navigation and search

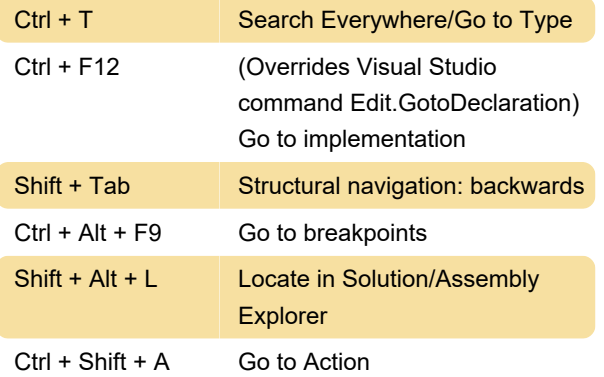

## **Refactorings**

Ctrl + R then S Change signature